# Lecture 5: Higher-Order Functions

Brian Hou June 27, 2016

• Homework 2 is due Wednesday 6/29

- Homework 2 is due Wednesday 6/29
- Project 1 is due Thursday 6/30

- Homework 2 is due Wednesday 6/29
- Project 1 is due Thursday 6/30
	- Earn 1 EC point for completing it by Wednesday 6/29

- Homework 2 is due Wednesday 6/29
- Project 1 is due Thursday 6/30
	- Earn 1 EC point for completing it by Wednesday 6/29
- Quiz 2 is on Thursday 6/30 at the beginning of lecture

- Homework 2 is due Wednesday 6/29
- Project 1 is due Thursday 6/30
	- Earn 1 EC point for completing it by Wednesday 6/29
- Quiz 2 is on Thursday 6/30 at the beginning of lecture
	- Environment Diagrams and Higher-Order Functions

- Homework 2 is due Wednesday 6/29
- Project 1 is due Thursday 6/30
	- Earn 1 EC point for completing it by Wednesday 6/29
- Quiz 2 is on Thursday 6/30 at the beginning of lecture
	- Environment Diagrams and Higher-Order Functions
- Group Tutoring is available! See Piazza for details

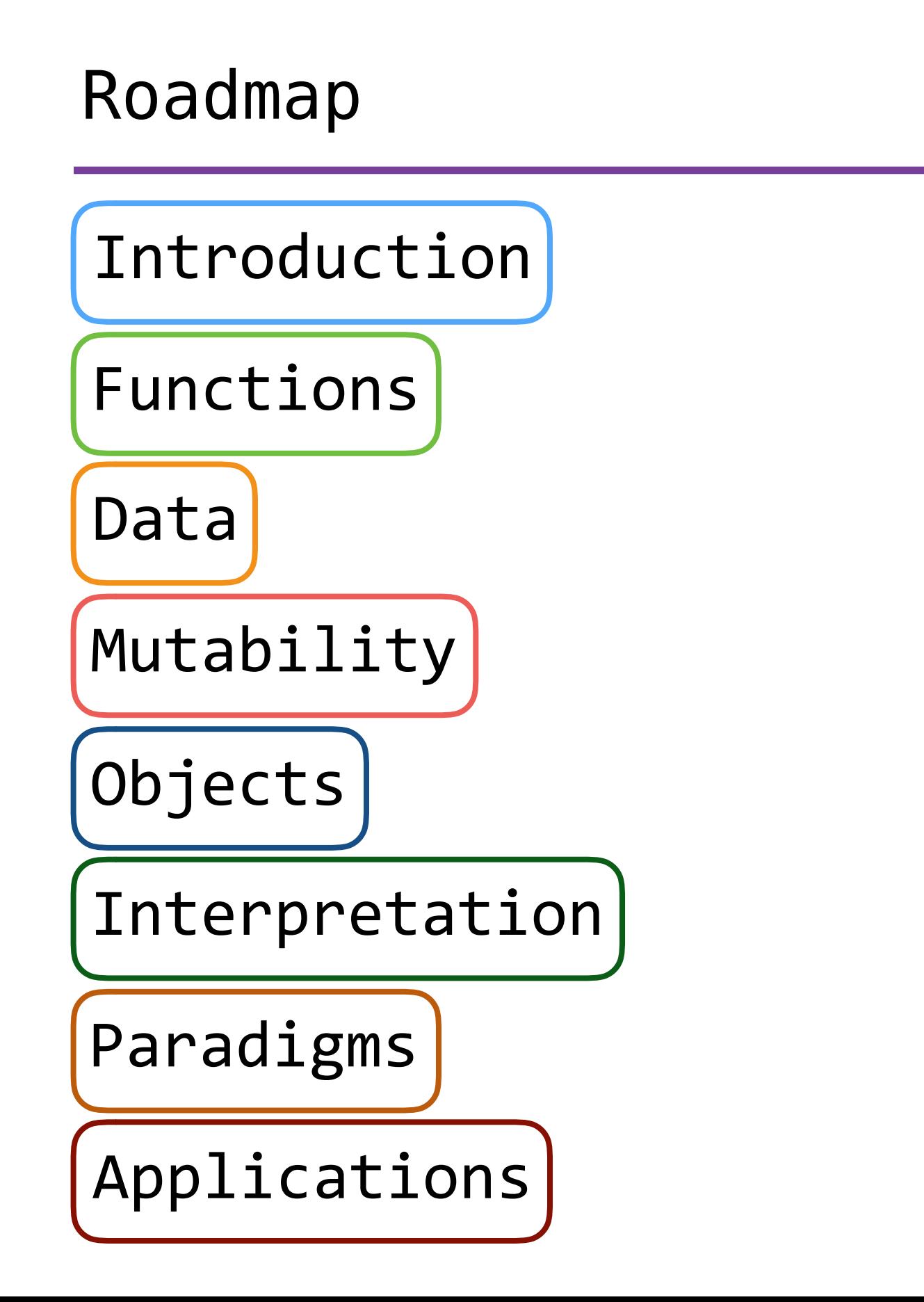

# Roadmap

# Introduction

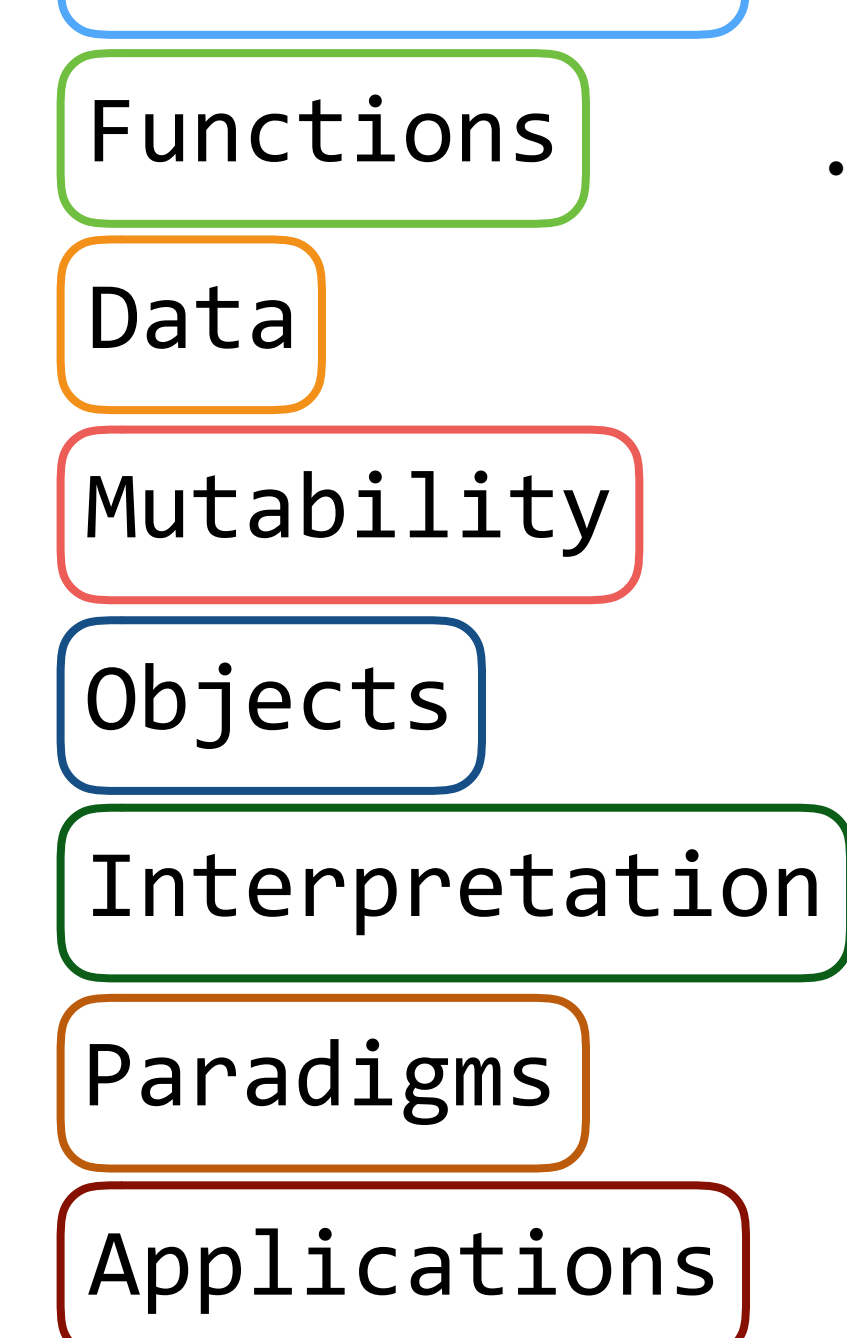

- This week (Functions), the goals are:
	- To understand the idea of *functional abstraction*
	- To study this idea through:
		- higher-order functions
		- recursion
		- orders of growth

# Higher-Order Functions

$$
\sum_{k=1}^{5} k = 1 + 2 + 3 + 4 + 5 = 15
$$

$$
\sum_{k=1}^{5} k^3 = 1^3 + 2^3 + 3^3 + 4^3 + 5^3 = 225
$$

$$
\sum_{k=1}^{5} \frac{8}{(4k-3) \cdot (4k-1)} = \frac{8}{3} + \frac{8}{35} + \frac{8}{99} + \frac{8}{195} + \frac{8}{323} = 3.04
$$

$$
\sum_{k=1}^{5} \hat{k} = 1 + 2 + 3 + 4 + 5 = 15
$$

$$
\sum_{k=1}^{5} k^3 = 1^3 + 2^3 + 3^3 + 4^3 + 5^3 = 225
$$

$$
\sum_{k=1}^{5} \frac{8}{(4k-3) \cdot (4k-1)} = \frac{8}{3} + \frac{8}{35} + \frac{8}{99} + \frac{8}{195} + \frac{8}{323} = 3.04
$$

$$
\sum_{k=1}^{5} \hat{k} = 1 + 2 + 3 + 4 + 5 = 15
$$

$$
\sum_{k=1}^{5} [k^3] = 1^3 + 2^3 + 3^3 + 4^3 + 5^3 = 225
$$

$$
\sum_{k=1}^{5} \frac{8}{(4k-3) \cdot (4k-1)} = \frac{8}{3} + \frac{8}{35} + \frac{8}{99} + \frac{8}{195} + \frac{8}{323} = 3.04
$$

$$
\sum_{k=1}^{5} \hat{k} = 1 + 2 + 3 + 4 + 5 = 15
$$

$$
\sum_{k=1}^{5} [\hat{k}^3] = 1^3 + 2^3 + 3^3 + 4^3 + 5^3 = 225
$$

$$
\sum_{k=1}^{5} \left( \frac{8}{(4k-3) \cdot (4k-1)} \right) = \frac{8}{3} + \frac{8}{35} + \frac{8}{99} + \frac{8}{195} + \frac{8}{323} = 3.04
$$

$$
\sum_{k=1}^{5} \hat{k} = 1 + 2 + 3 + 4 + 5 = 15
$$

$$
\sum_{k=1}^{5} [\hat{k}^3] = 1^3 + 2^3 + 3^3 + 4^3 + 5^3 = 225
$$

$$
\sum_{k=1}^{5} \left( \frac{8}{(4k-3) \cdot (4k-1)} \right) = \frac{8}{3} + \frac{8}{35} + \frac{8}{99} + \frac{8}{195} + \frac{8}{323} = 3.04
$$

```
def sum_naturals(n):
    total, k = 0, 1 while k <= n:
        total, k = total + k, k + 1 return total
def sum_cubes(n):
    total, k = 0, 1 while k <= n:
        total, k = total + pow(k, 3), k + 1 return total
```

```
def sum_naturals<sup>i</sup>(n):
    total, k = 0, 1 while k <= n:
         total, k = total + k, k + 1 return total
def \left(\text{sum cube}; (n): \right)total, k = 0, 1 while k <= n:
         total, k = total + pow(k, 3), k + 1 return total
```

```
def \overleftrightarrow{\text{sum\_naturals}}(n):
      total, k = 0, 1 while k <= n:
            total, k = total + \begin{pmatrix} k \\ k \end{pmatrix} k + 1 return total
def \left(\text{sum cube}; (n): \right)total, k = 0, 1 while k <= n:
            total, k = total + \frac{1}{2} \text{pow}(k, 3); k + 1 return total
```
**def** sum\_naturals(n): total, k = 0, 1 **while** k <= n: total, k = total + k, k + 1 **return** total **def** sum\_cubes(n): total, k = 0, 1 **while** k <= n: total, k = total + pow(k, 3), k + 1 **return** total

```
cube = lambda k: pow(k, 3)
```

```
def summation(n, term):
```
"""Sum the first N terms of a sequence.

```
>>> summation(5, cube)
 225
\mathbf{H} " \mathbf{H} " \mathbf{H}
```
total,  $k = 0, 1$ 

**while** k <= n:

total,  $k = total + term(k)$ ,  $k + 1$ 

**return** total

cube = **lambda** k: pow(k, 3) Function of a single argument (*not called "term"*)

**def** summation(n, term):

"""Sum the first N terms of a sequence.

```
 >>> summation(5, cube)
 225
```
 $\mathbf{H}$  "  $\mathbf{H}$  "  $\mathbf{H}$ 

total,  $k = 0, 1$ 

**while** k <= n:

total,  $k = total + term(k)$ ,  $k + 1$ 

**return** total

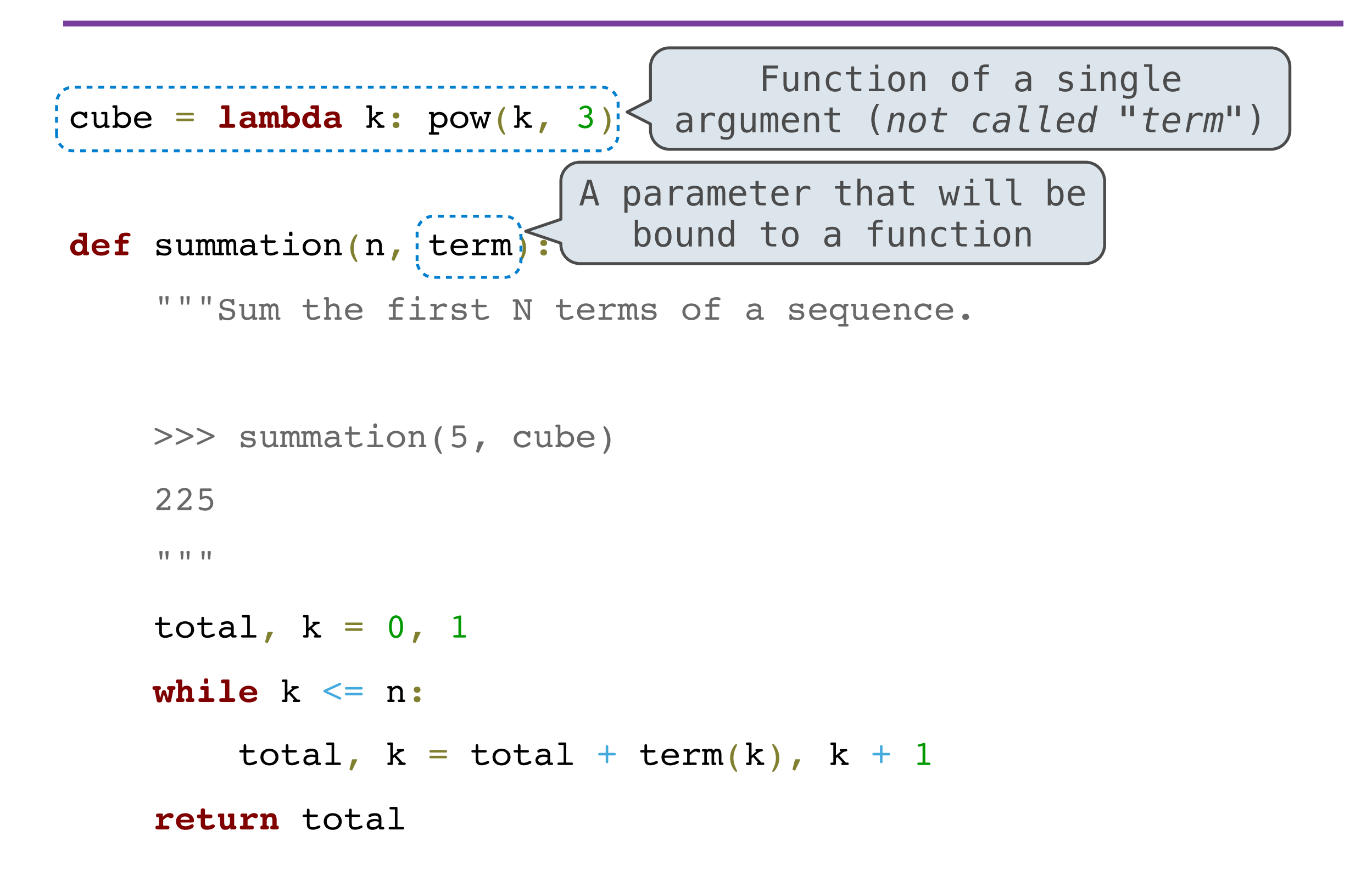

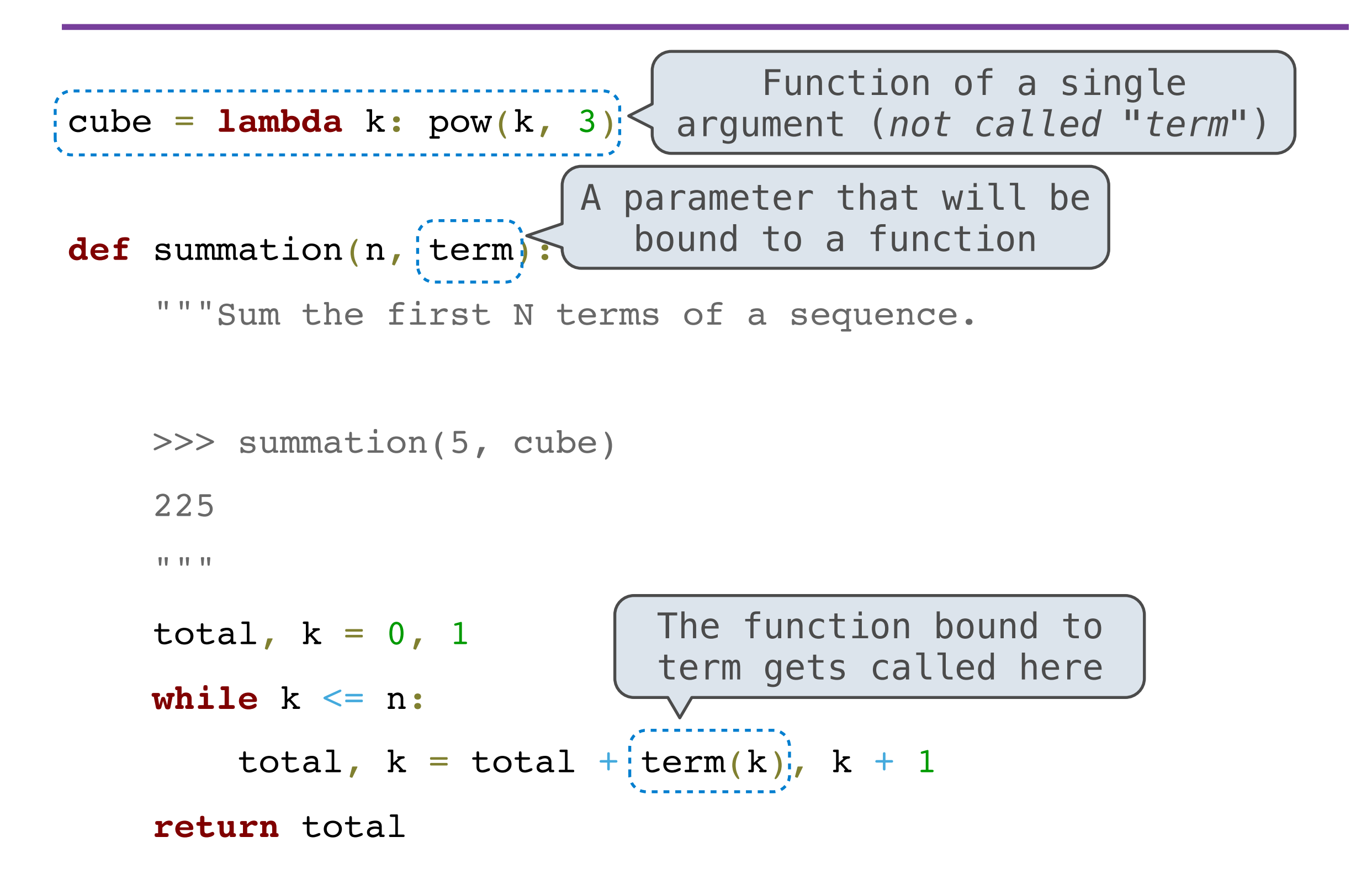

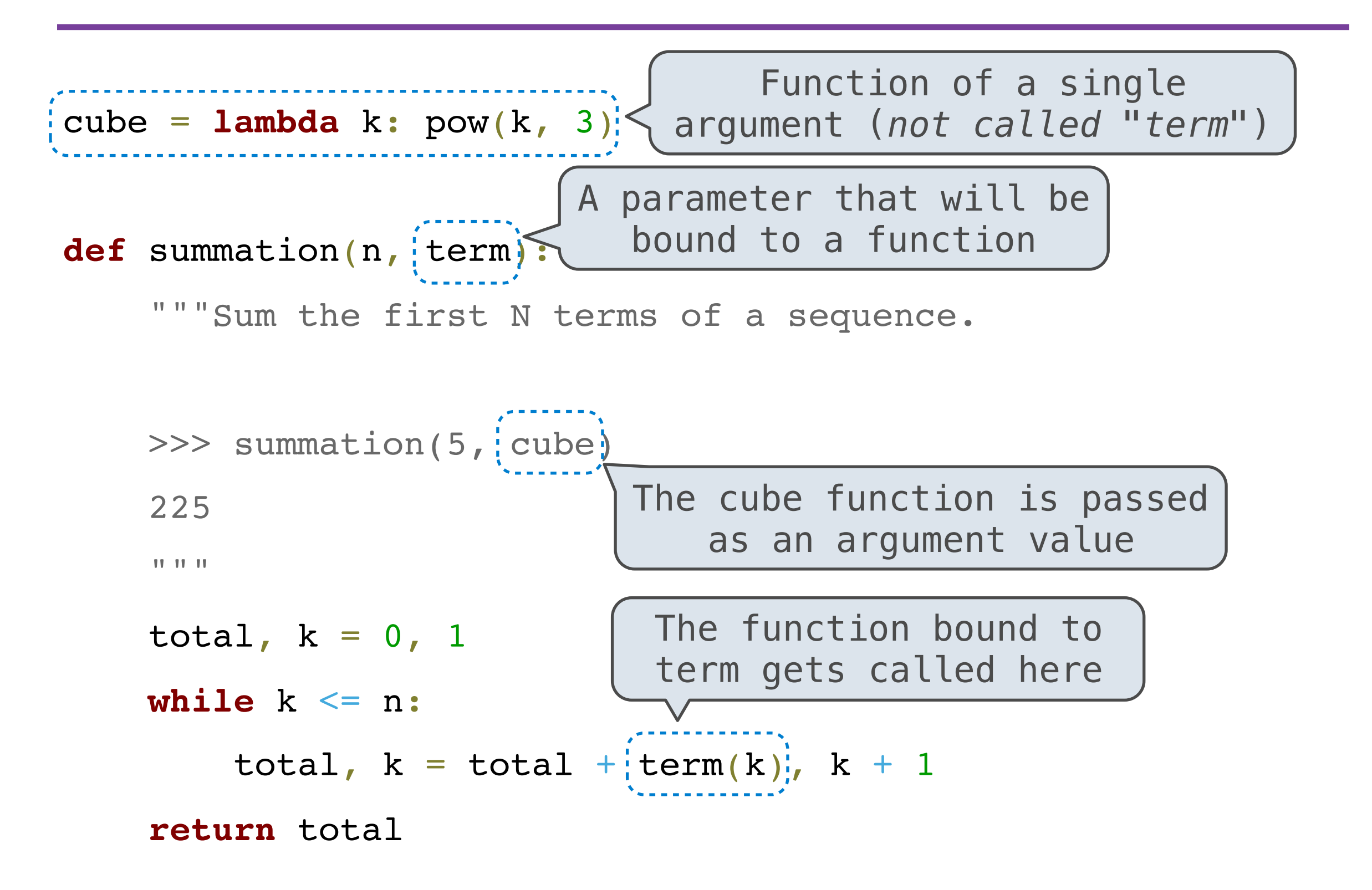

• Functions defined within other function bodies are bound to names in a *local* frame

• Functions defined within other function bodies are bound to names in a *local* frame

```
def make_adder(n):
```

```
 """Return a function that takes one argument K
 and returns K + N.
\gg add three = make adder(3)
\gg add three(4)
 7
\mathbf{H} , \mathbf{H} , \mathbf{H} def adder(k):
      return k + n
 return adder
```
def  $\lceil$ make\_adder $\lceil n \rceil$ : """Return a function that takes one argument K and returns K + N.  $\gg$  add three = make\_adder(3)  $>>$  add three(4) 7  $\mathbf{H}$  ,  $\mathbf{H}$  ,  $\mathbf{H}$  **def** adder(k): **return** k + n **return** adder • Functions defined within other function bodies are bound to names in a *local* frame A function that returns a function

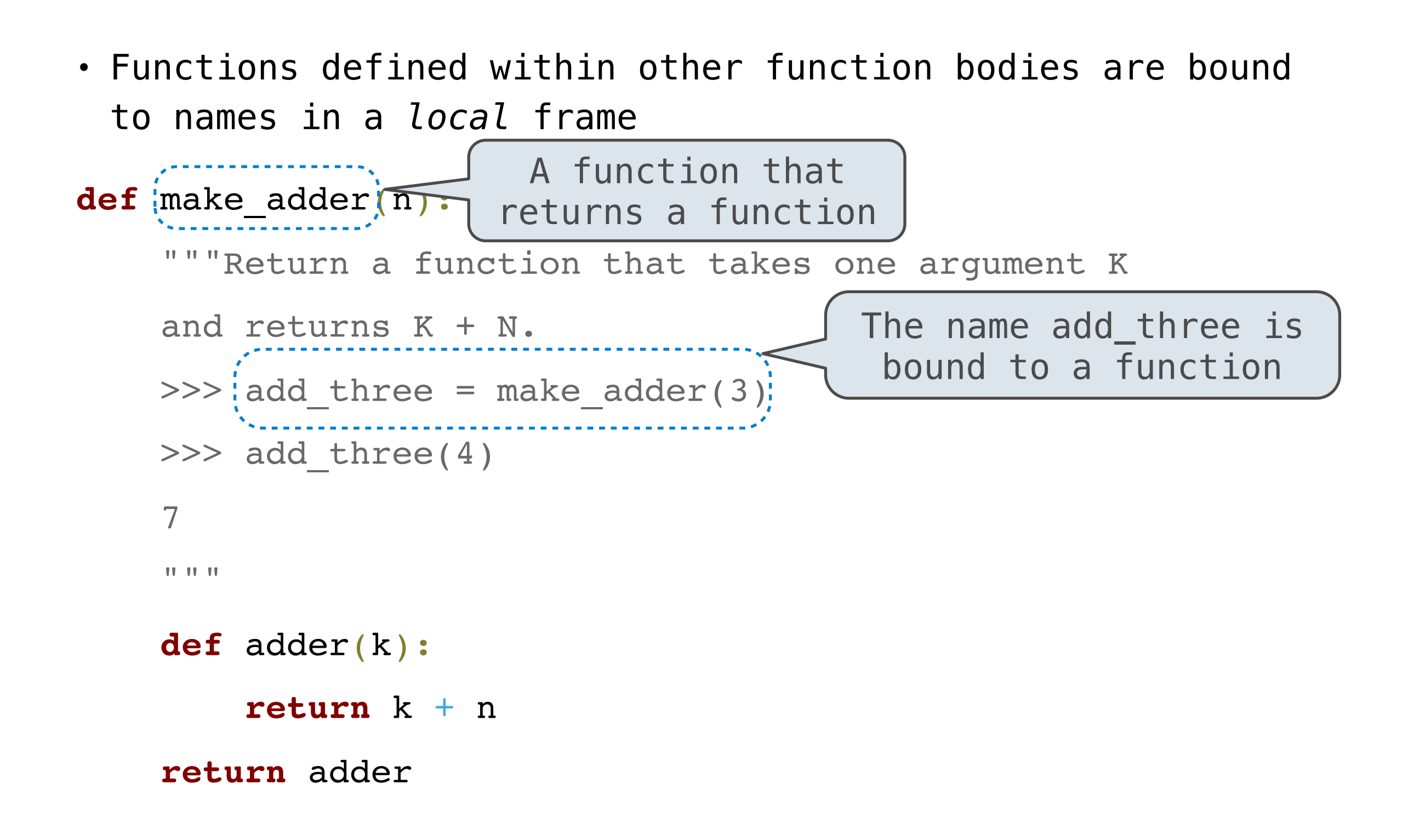

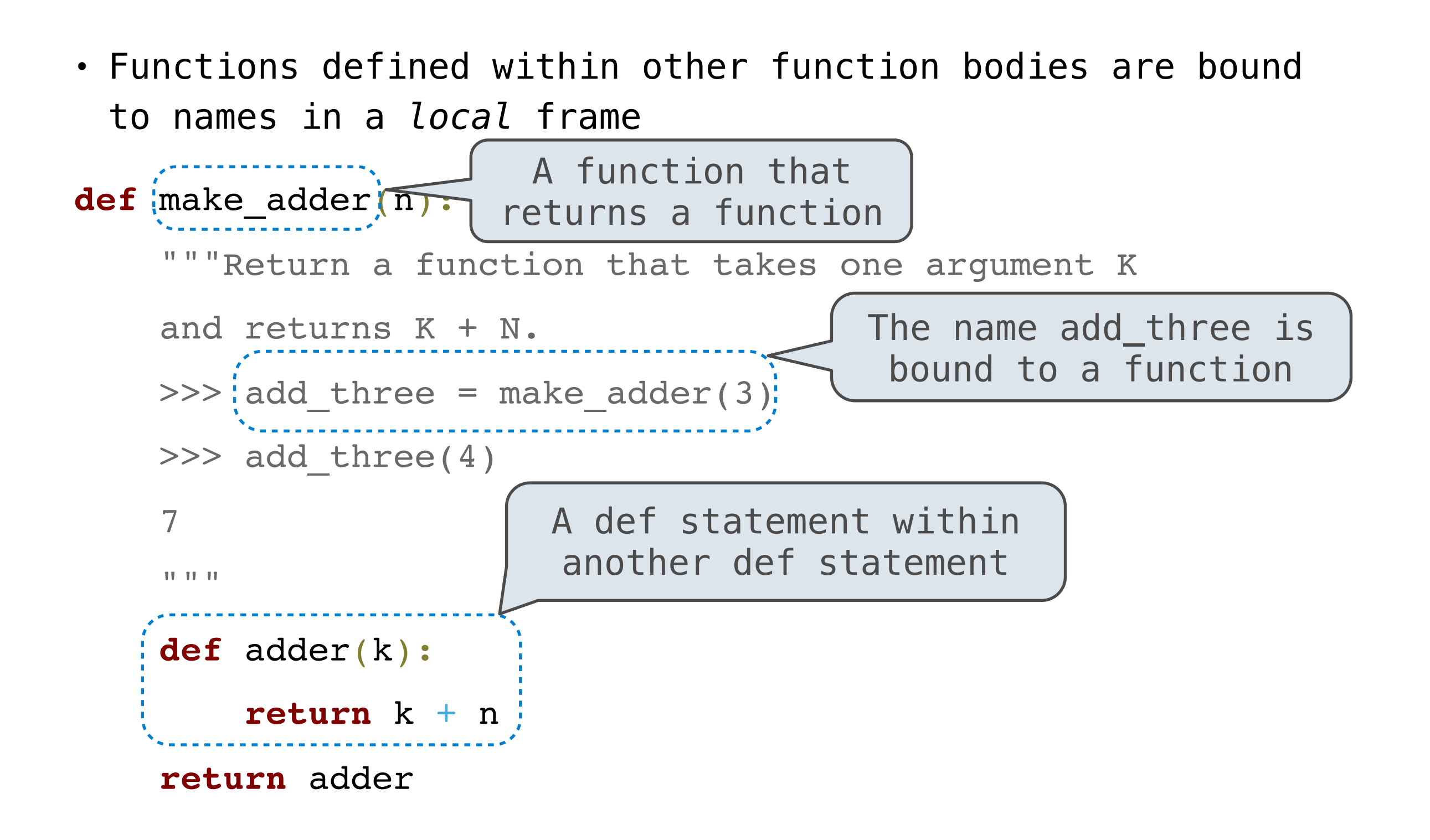

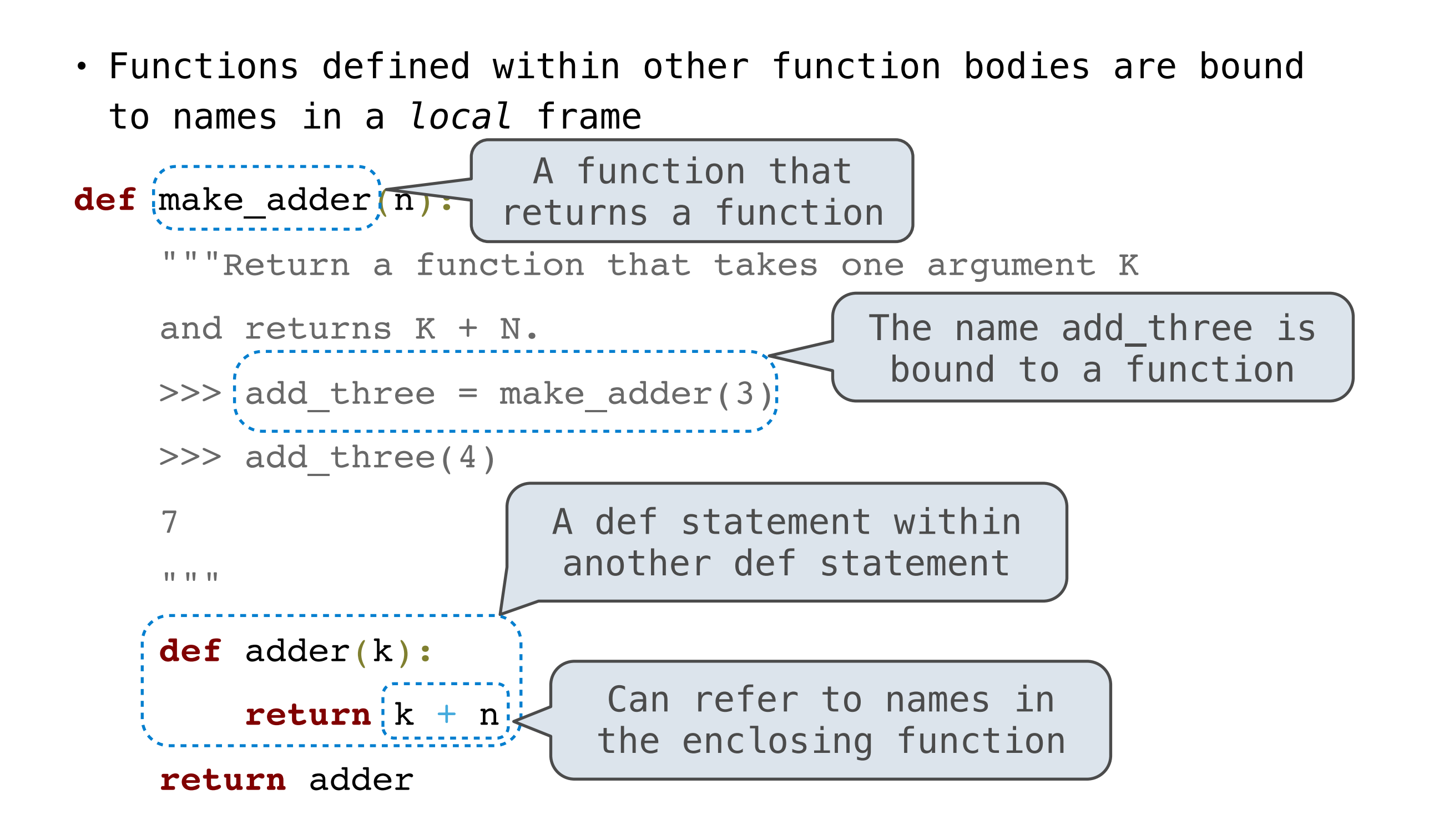

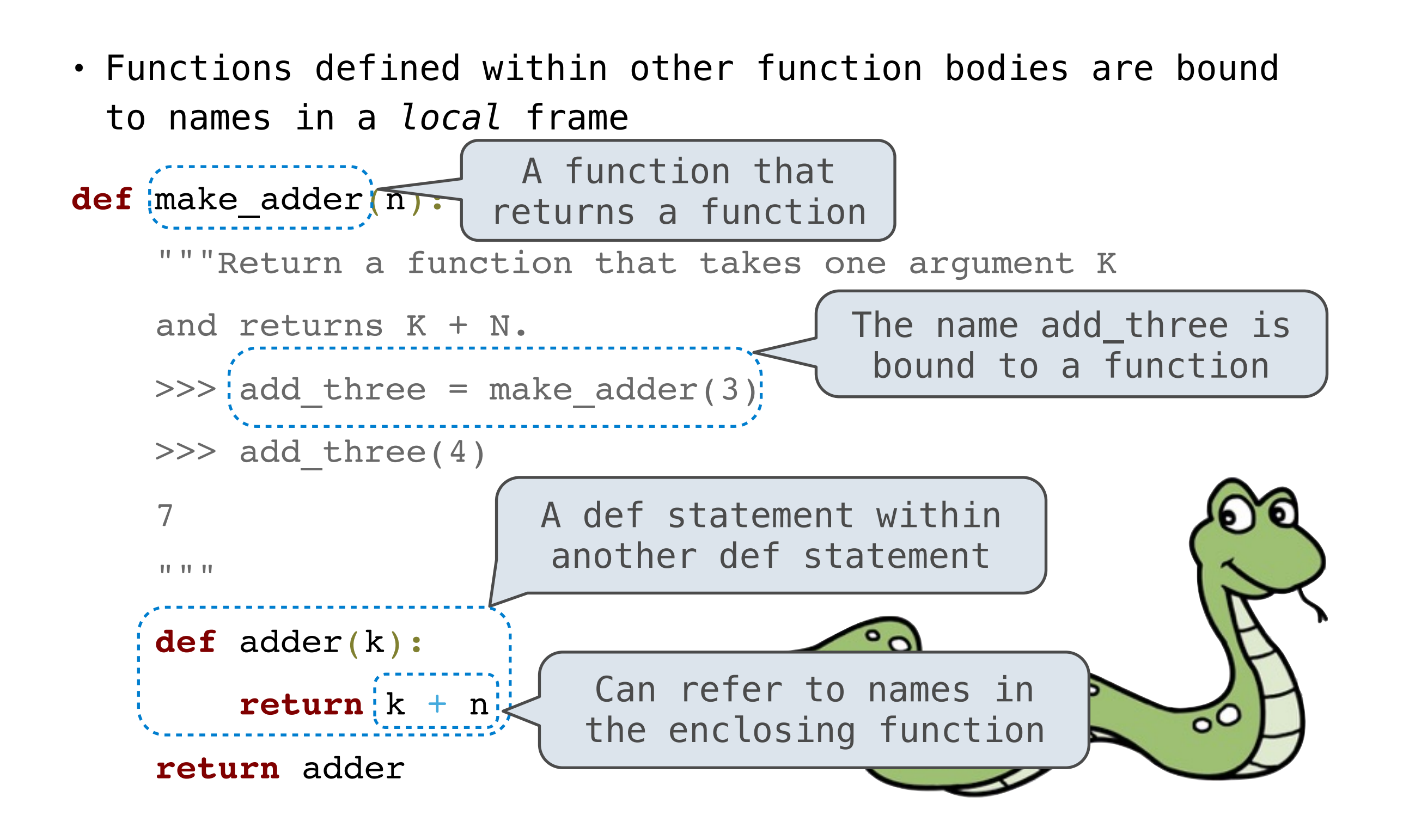

# Higher-Order Functions
**Higher-order function**:

#### **Higher-order function**:

1. A function that takes a function as an argument value **or**

#### **Higher-order function**:

- 1. A function that takes a function as an argument value **or**
- 2. A function that returns a function as a return value

#### **Higher-order function**:

- 1. A function that takes a function as an argument value **or**
- 2. A function that returns a function as a return value

Higher-order functions:

#### **Higher-order function**:

- 1. A function that takes a function as an argument value **or**
- 2. A function that returns a function as a return value

Higher-order functions:

• Express general methods of computation

#### **Higher-order function**:

- 1. A function that takes a function as an argument value **or**
- 2. A function that returns a function as a return value

Higher-order functions:

- Express general methods of computation
- Remove repetition from programs

#### **Higher-order function**:

- 1. A function that takes a function as an argument value **or**
- 2. A function that returns a function as a return value

Higher-order functions:

- Express general methods of computation
- Remove repetition from programs
- Separate concerns among functions

# Break!

# Environments (Round 2)

# Nested Definitions

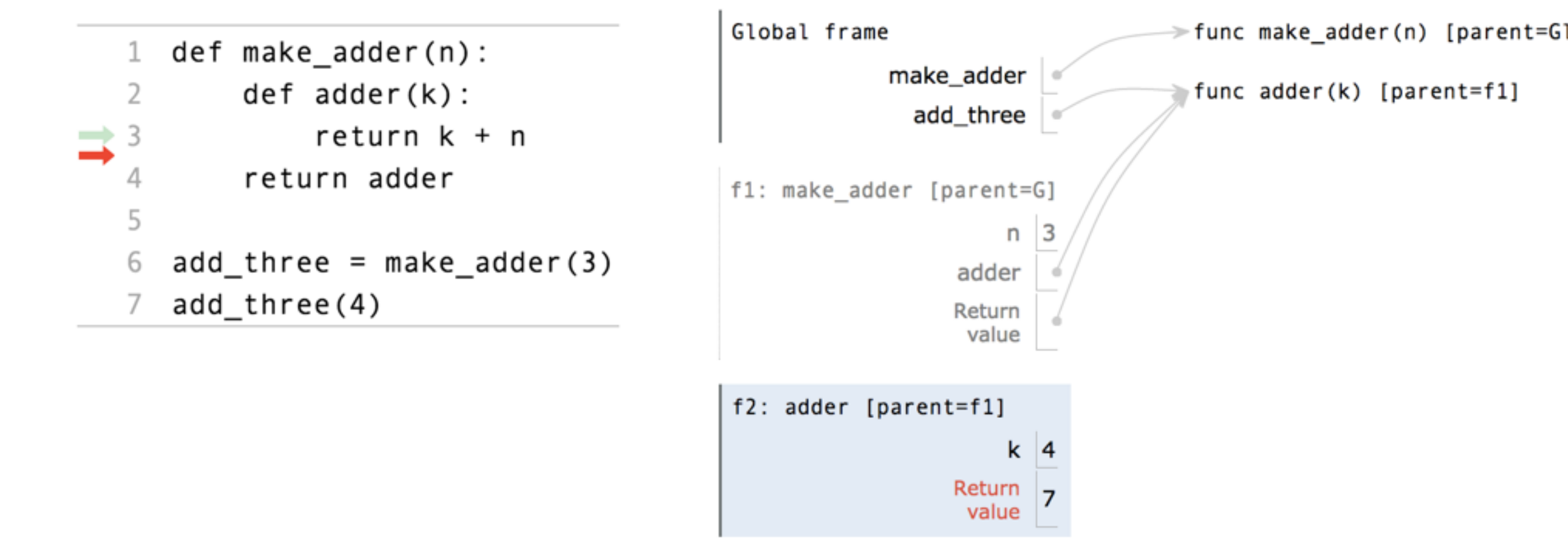

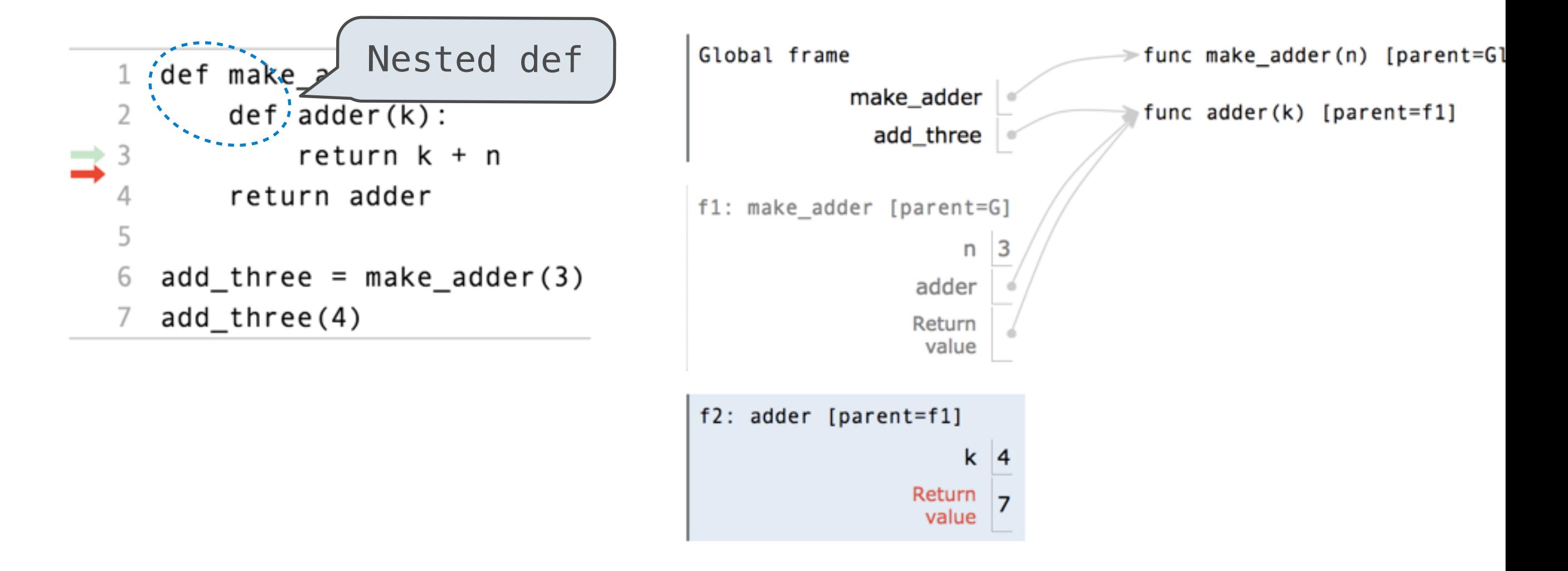

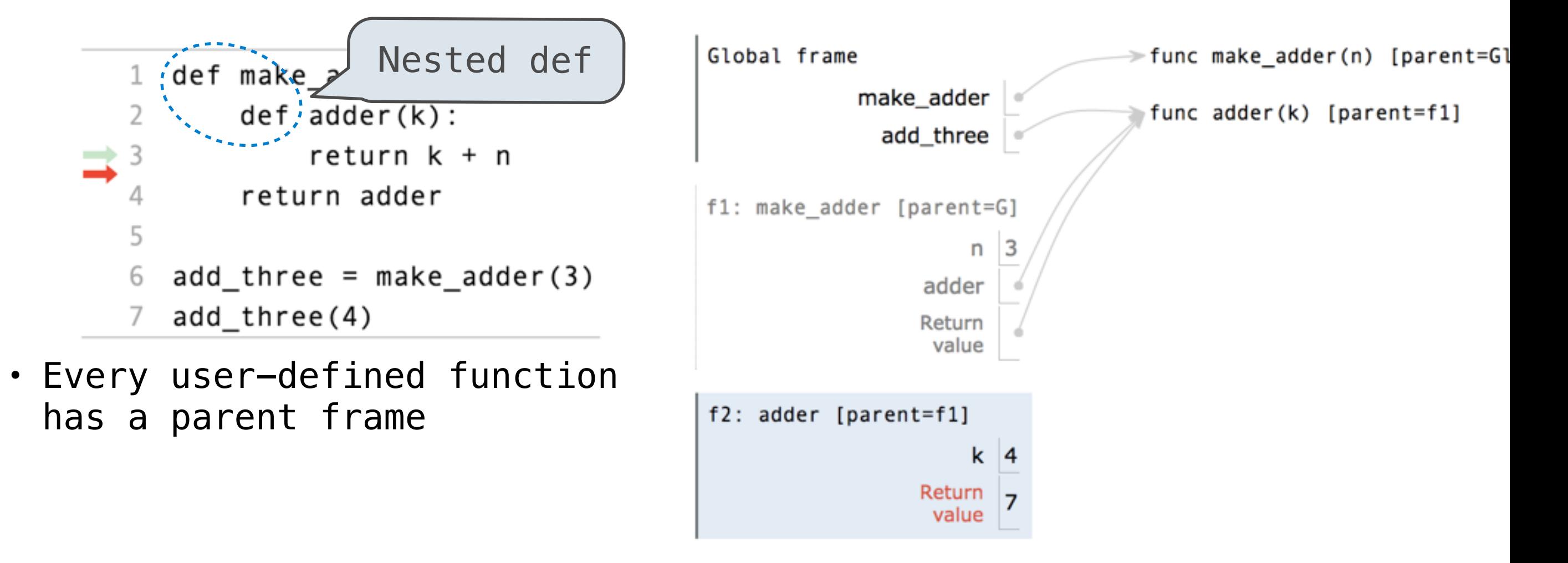

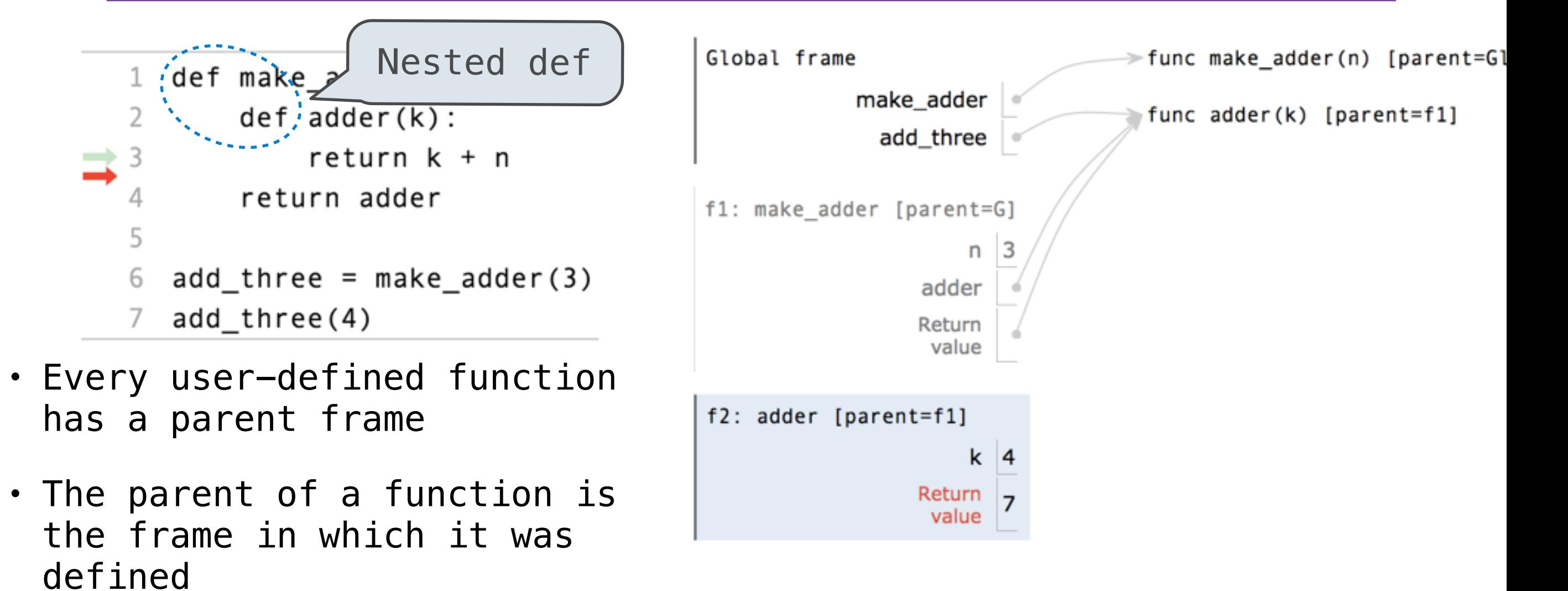

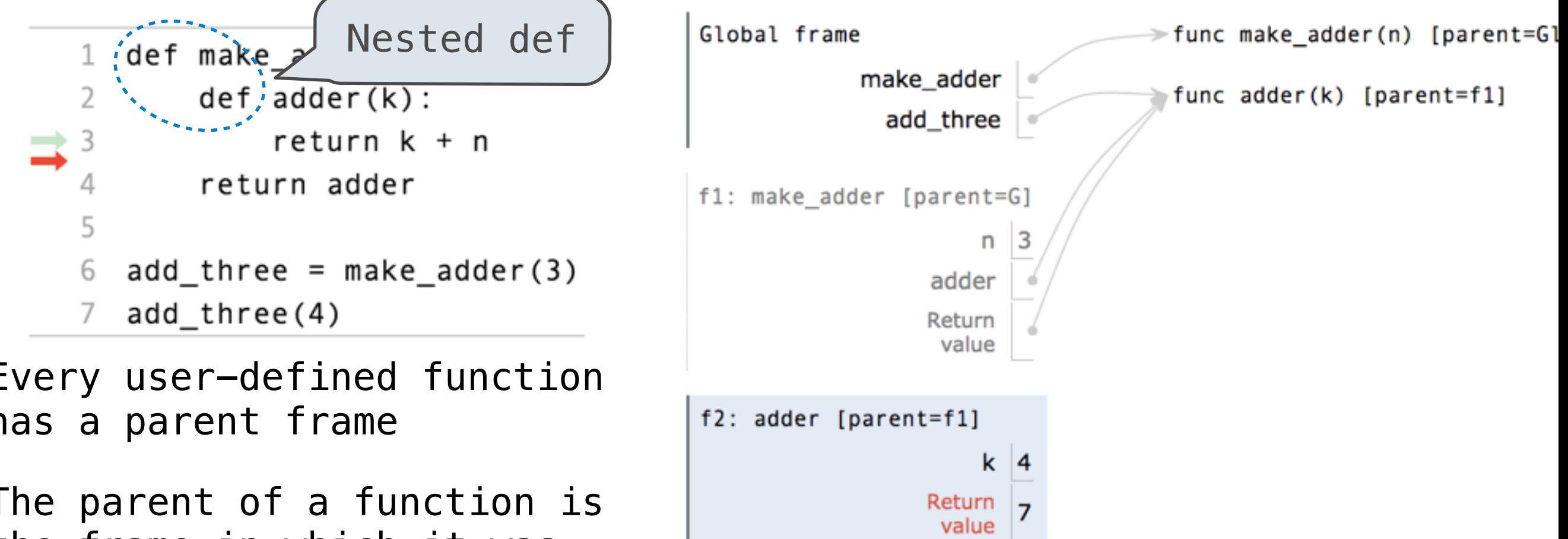

- Every user-defined function has a parent frame
- The parent of a function is the frame in which it was defined
- Every local frame has a parent frame

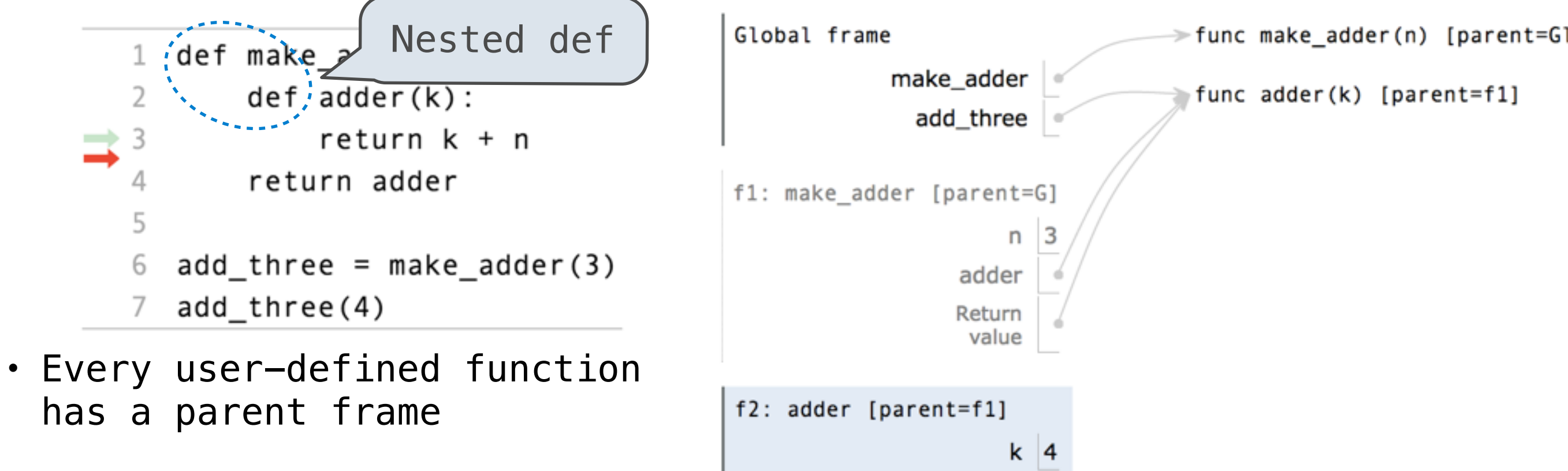

Return value

- The parent of a function is the frame in which it was defined
- Every local frame has a parent frame
- The parent of a frame is the parent of the function called

# Environment Diagram Rules (version 2)

## Environment Diagram Rules (version 2)

#### **Rules for def Statements:**

- 1. Create a function with signature <name>(<parameters>) **and parent [parent=<label>]** (parent is the current frame) f1: make\_adder func adder(k) [parent=f1]
- 2. Set the body of that function to be everything indented after the first line
- 3. Bind <name> to that function in the current frame

## Environment Diagram Rules (version 2)

#### **Rules for def Statements:**

- 1. Create a function with signature <name>(<parameters>) **and parent [parent=<label>]** (parent is the current frame) f1: make adder func adder(k) [parent=f1]
- 2. Set the body of that function to be everything indented after the first line
- 3. Bind <name> to that function in the current frame

#### **Rules for calling user-defined functions:**

- 1. Create a new environment frame
- 2. **Copy the parent of the function to the local frame: [parent=<label>]**
- 3. Bind the function's parameters to its arguments in that frame
- 4. Execute the body of the function in the new environment

# Function Composition

```
def square(x):\mathbf{1}\overline{2}return x * x3
    def make adder(n):
 4
        def adder(k):
 5
             return k + n6
        return adder
 7
 8
    def composel(f, g):
 9
10
        def h(x):
11
             return f(g(x))12
        return h
13
   compose1(square, make_adder(2))(3)
14
```
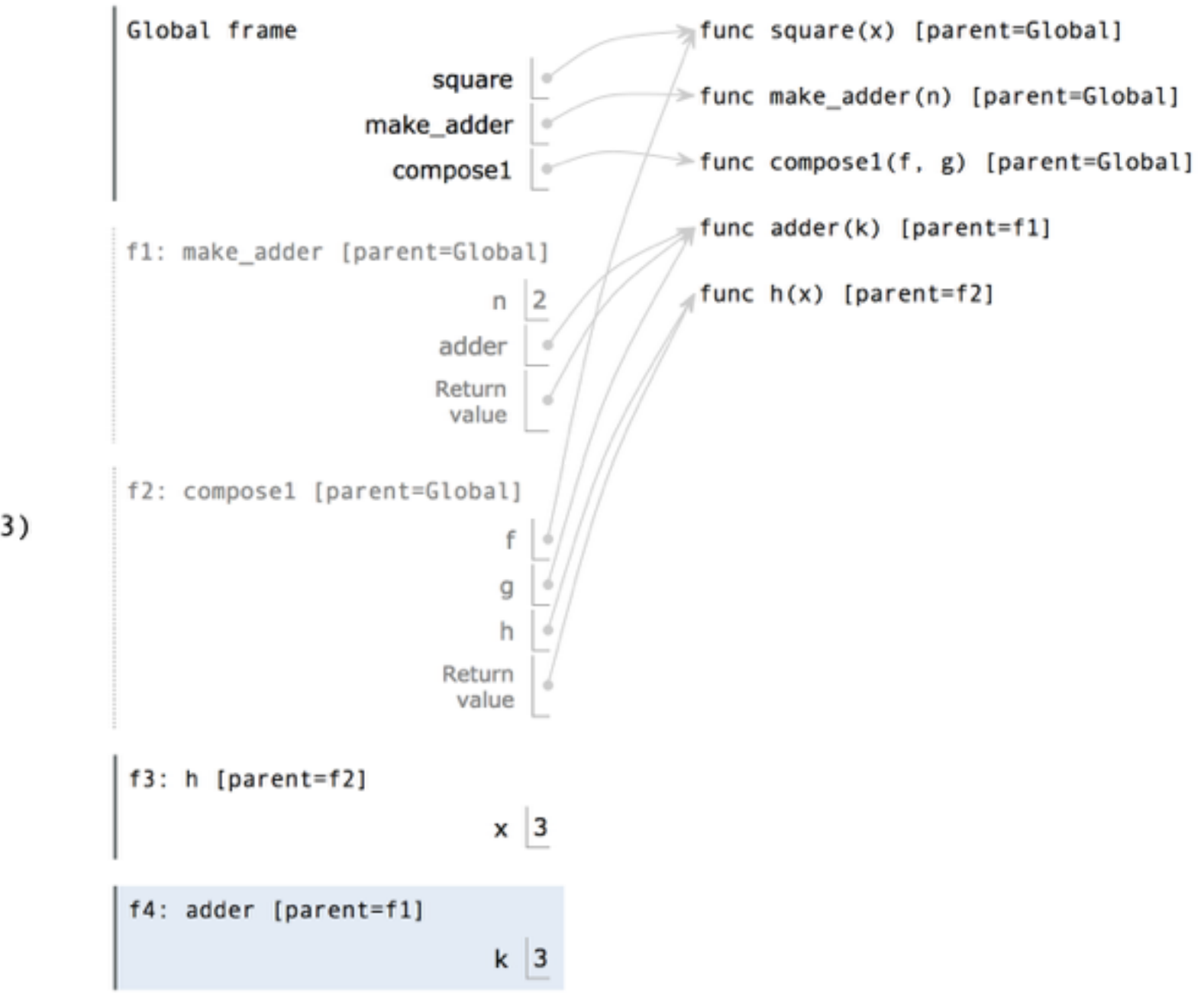

```
def square(x):\mathbf{1}\overline{2}return x * x3
    def make adder(n):
 4
         def adder(k):
 5
             return k + n6
         return adder
 7
 8
    def composel(f, g):
 \overline{9}10
         def h(x):
11
             return f(g(x))12
         return h
13
    compose1(square, make_adder(2)
14
                                         .) (3)
```
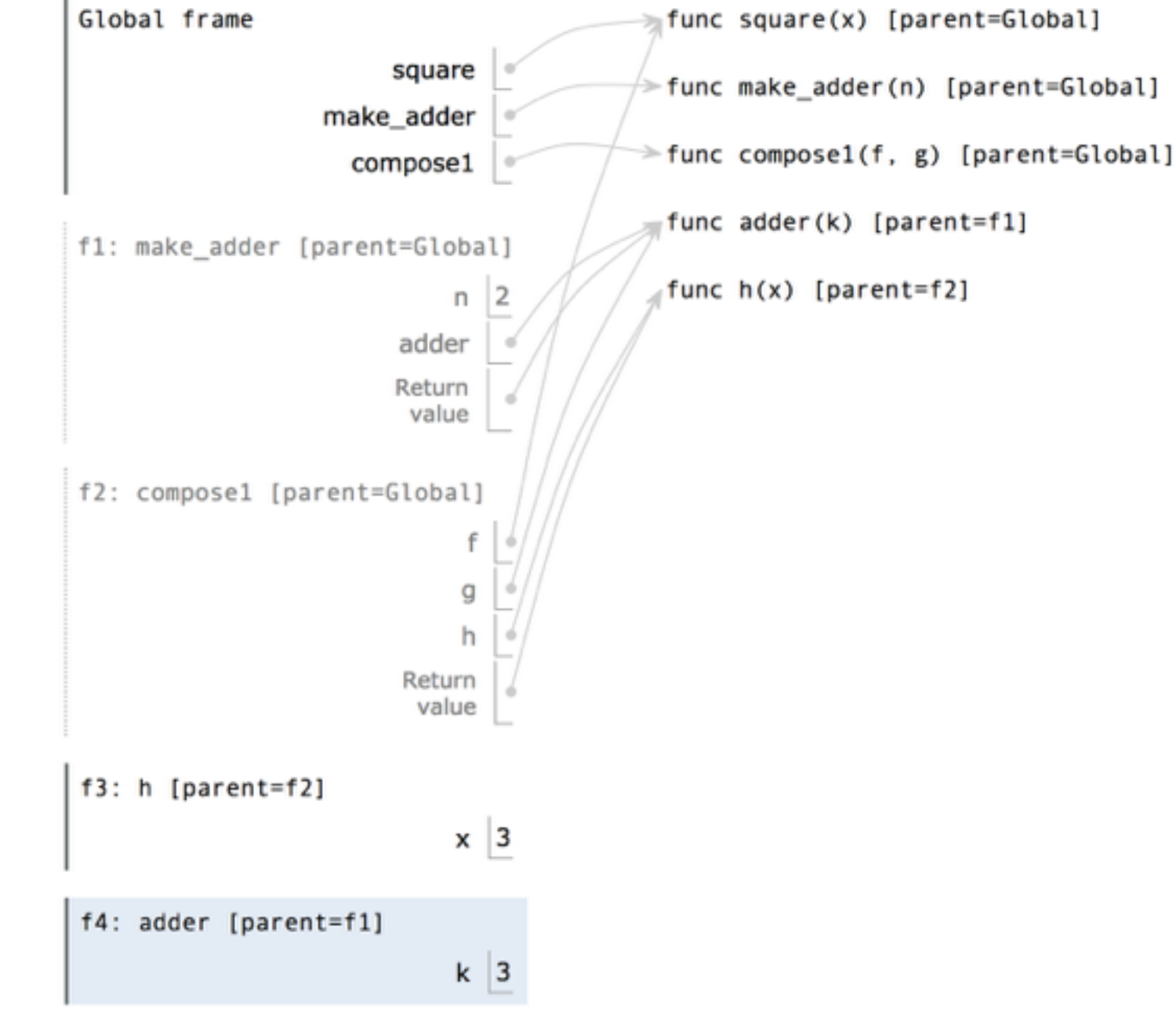

```
def square(x):\mathbf{1}\overline{2}return x * x3
    def make adder(n):
 4
         def adder(k):
 5
             return k + n6
         return adder
 7
 8
    def composel(f, g):
 \overline{9}10
         def h(x):
11
             return f(g(x))12
         return h
13
    compose1(square, make_adder(2)
14
```
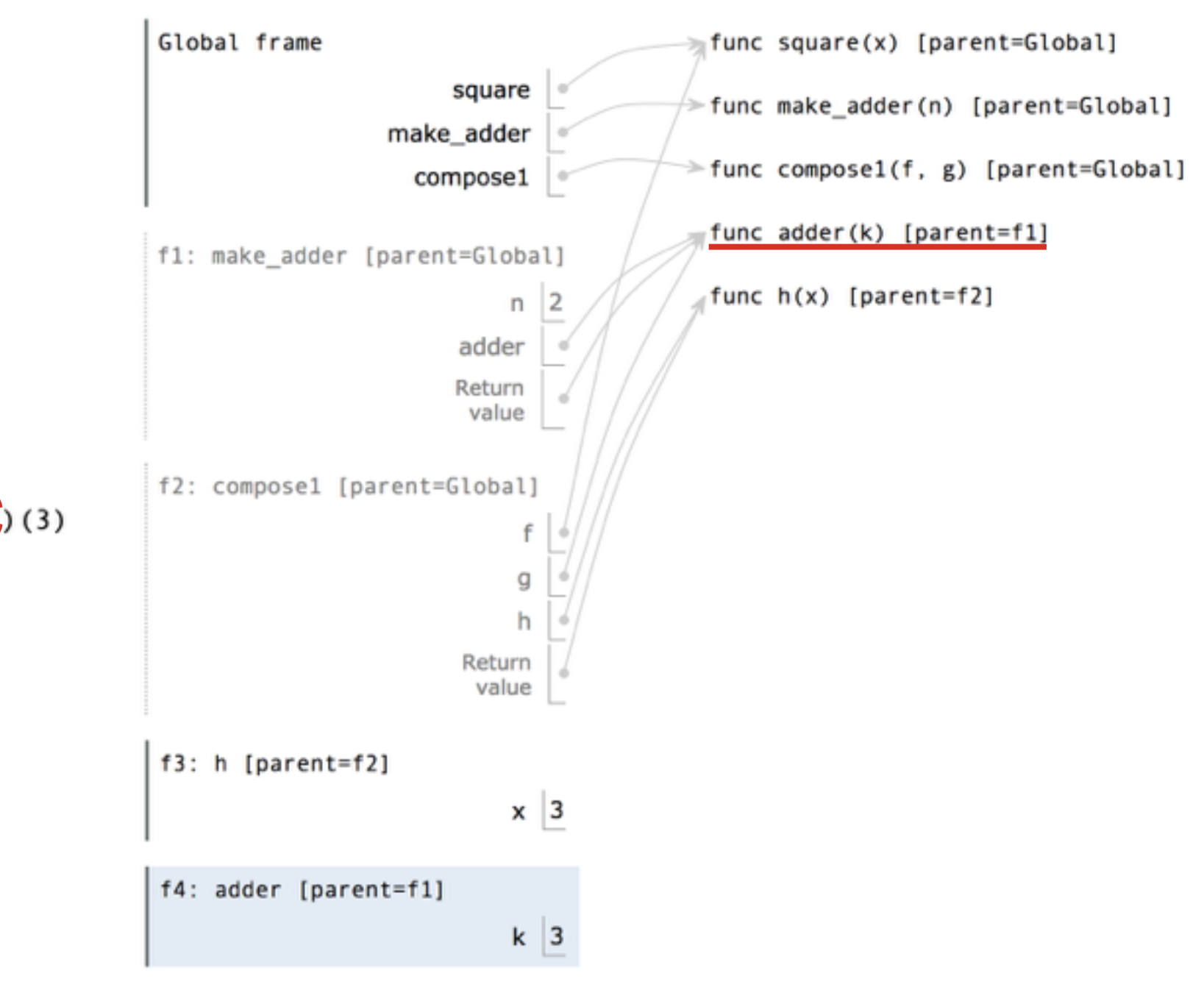

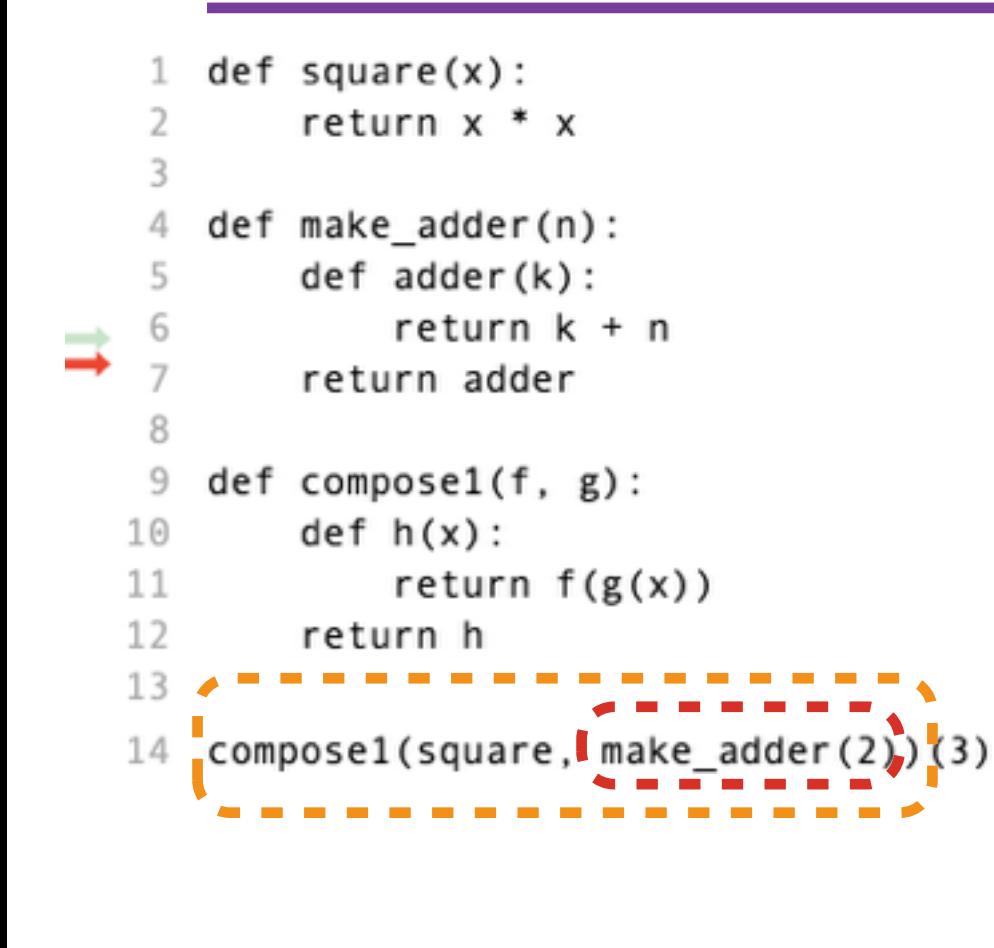

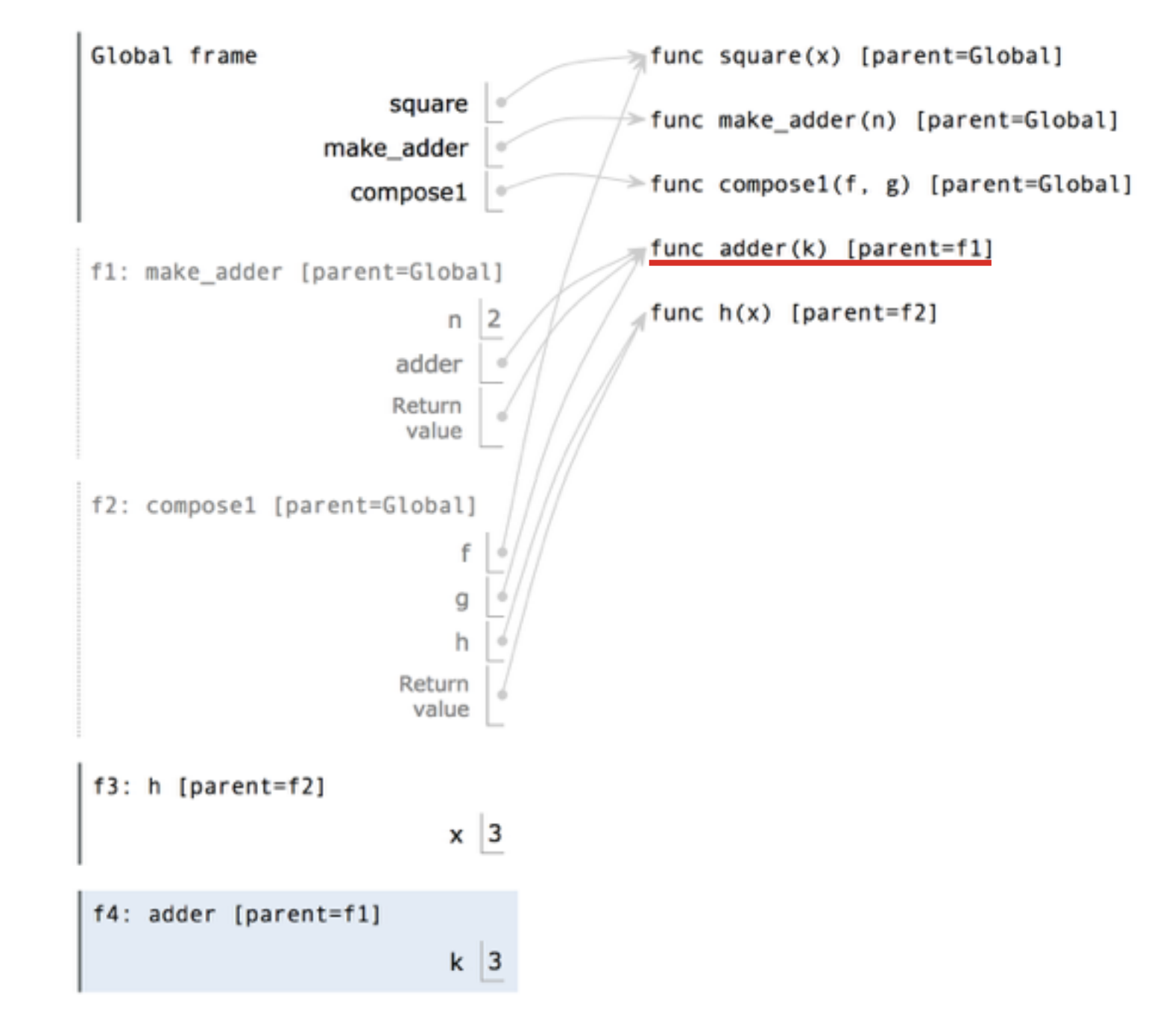

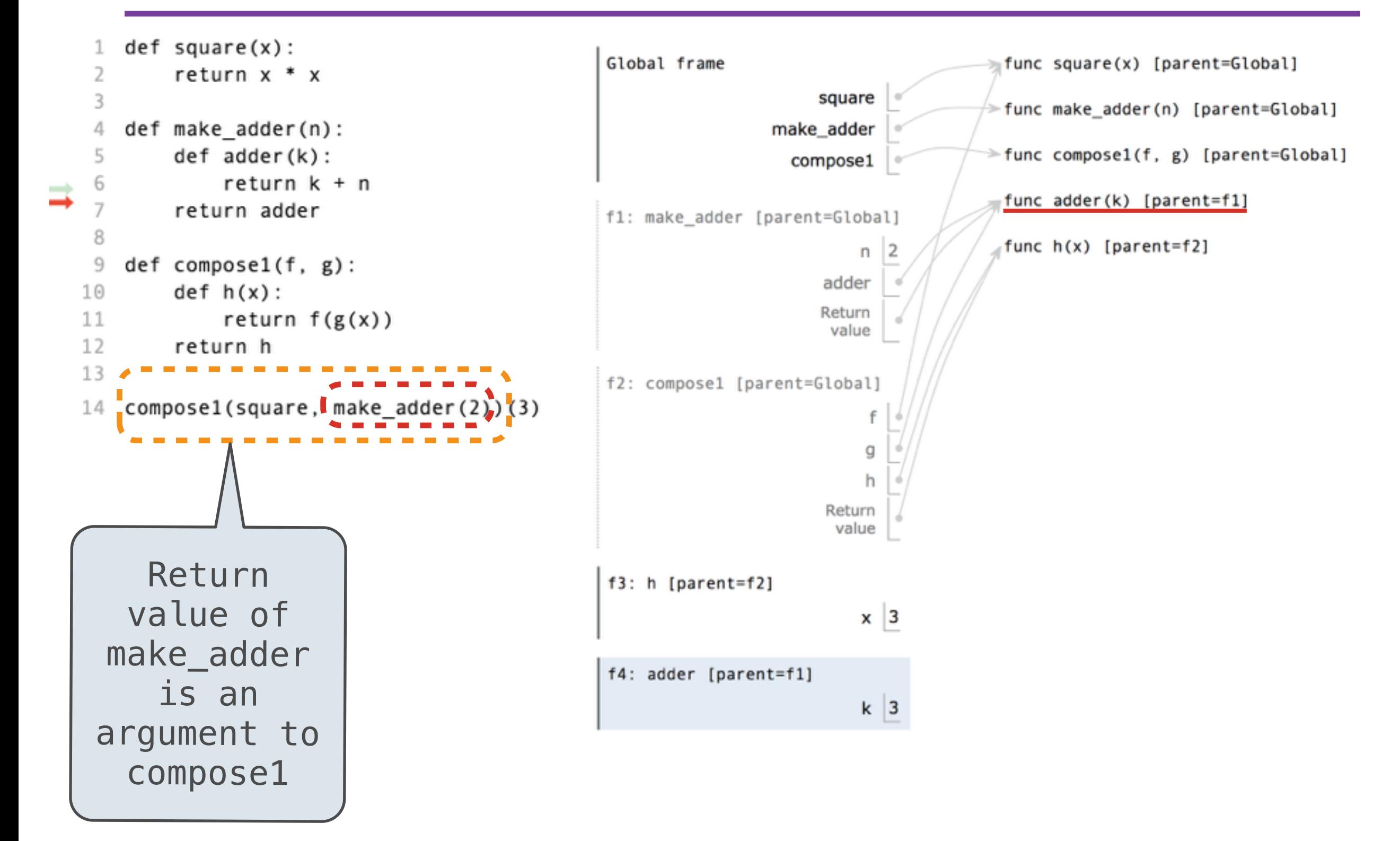

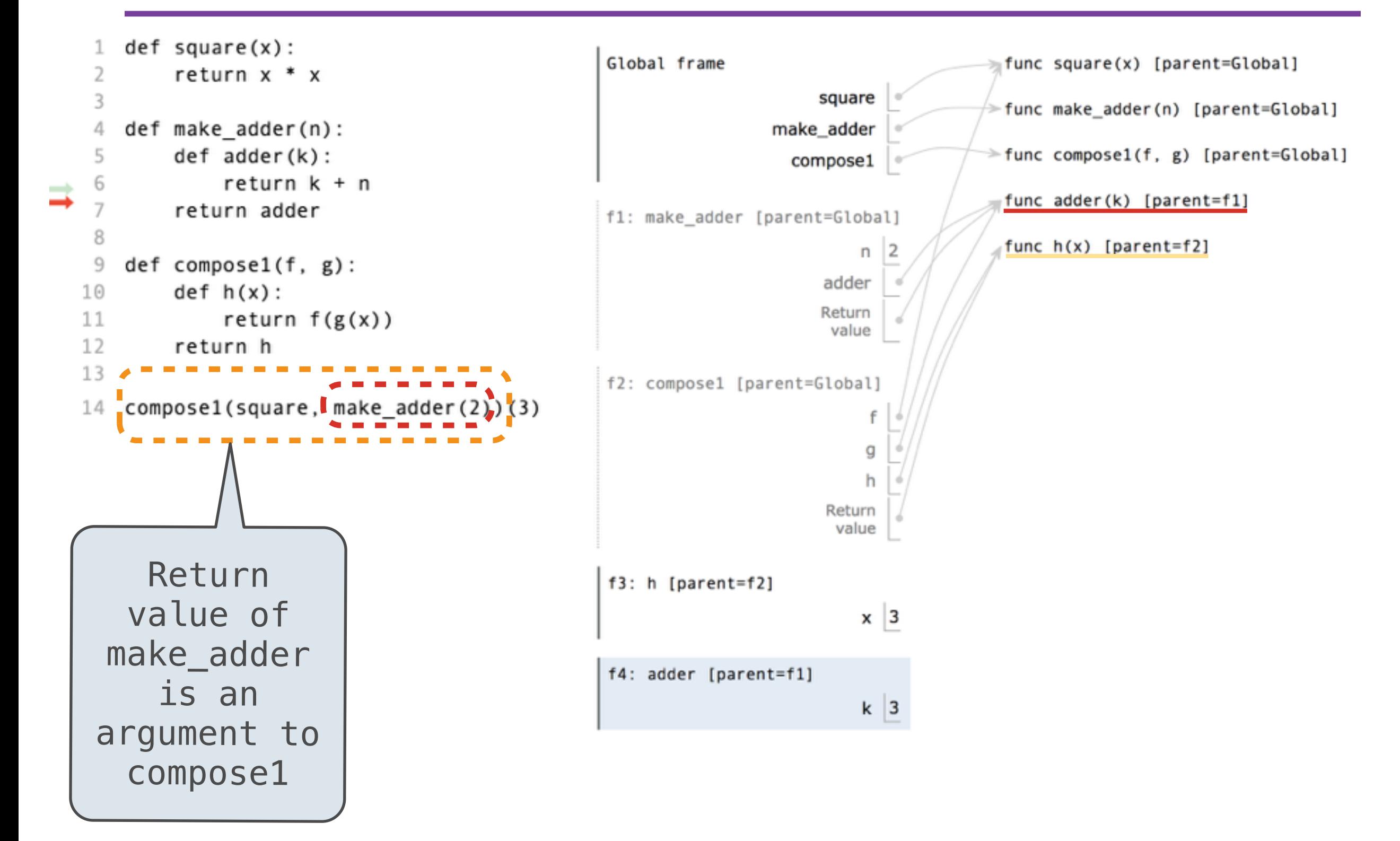

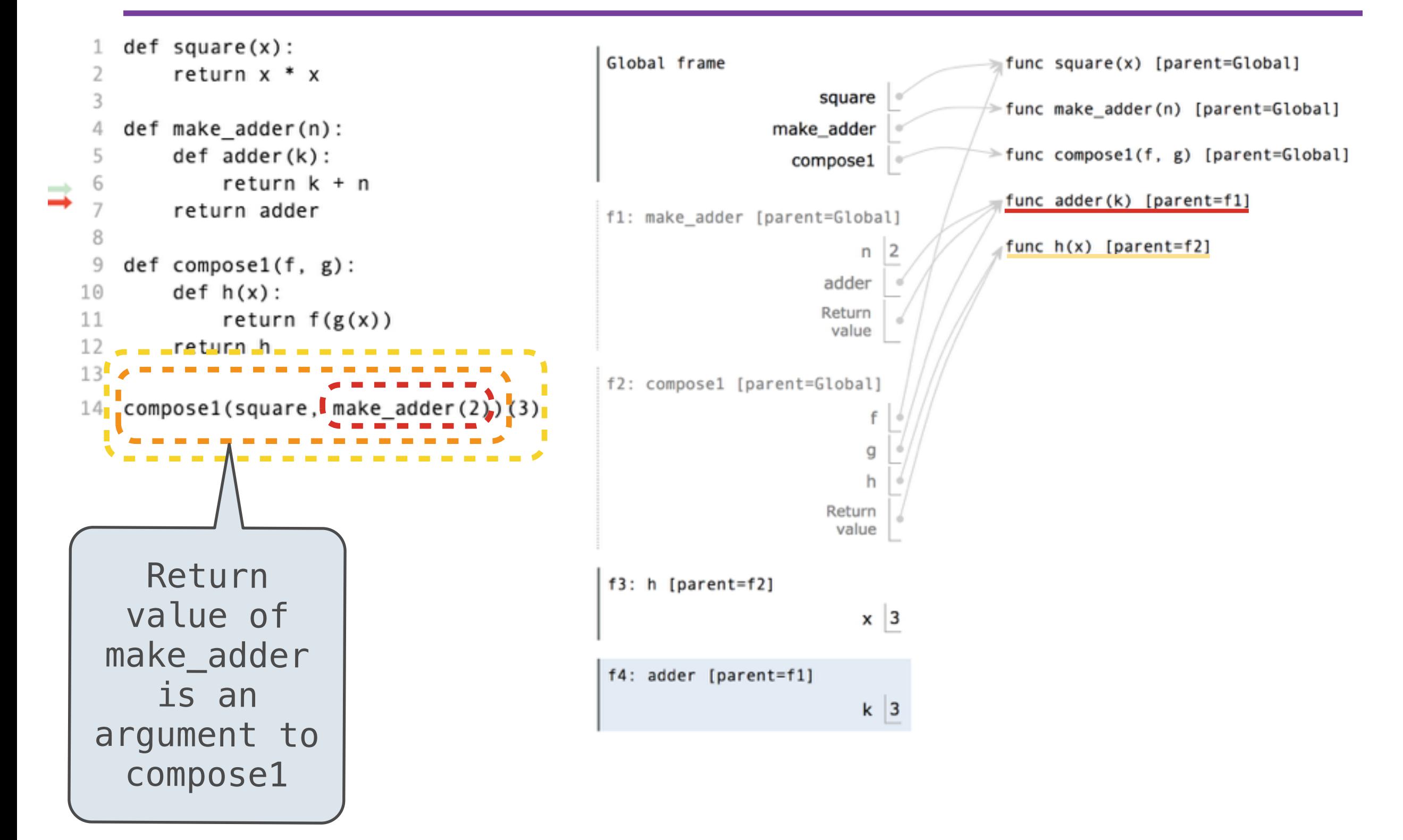

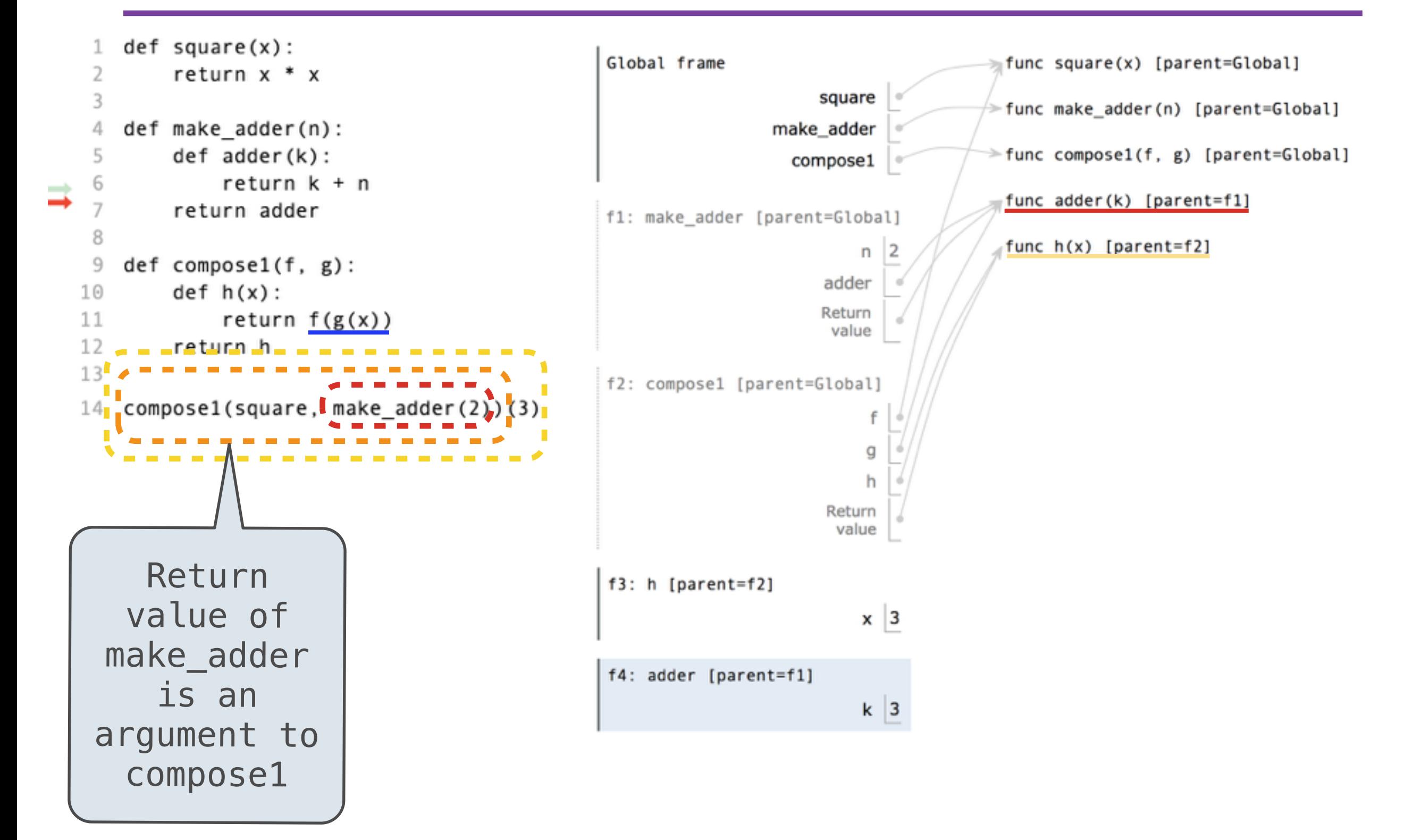

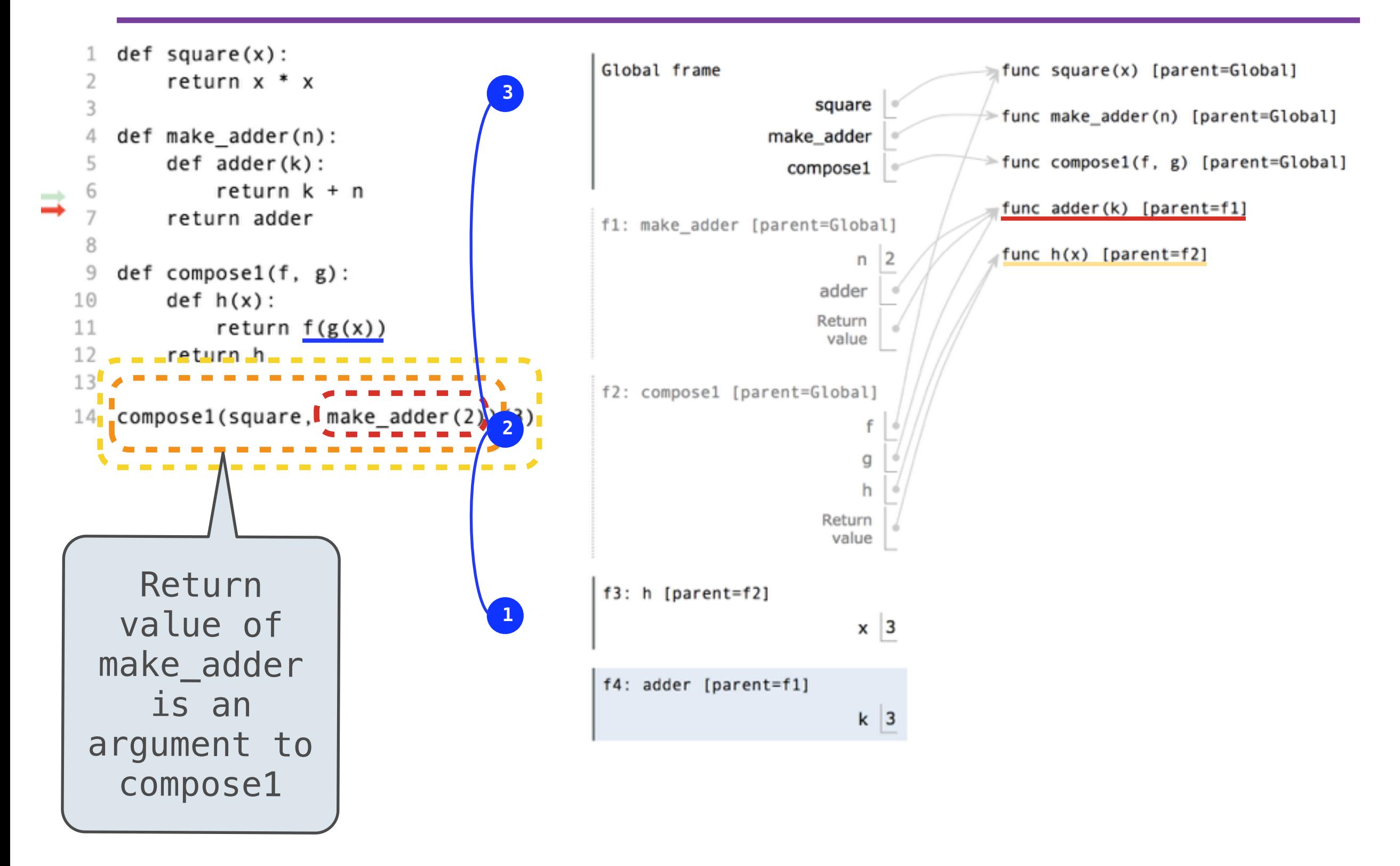

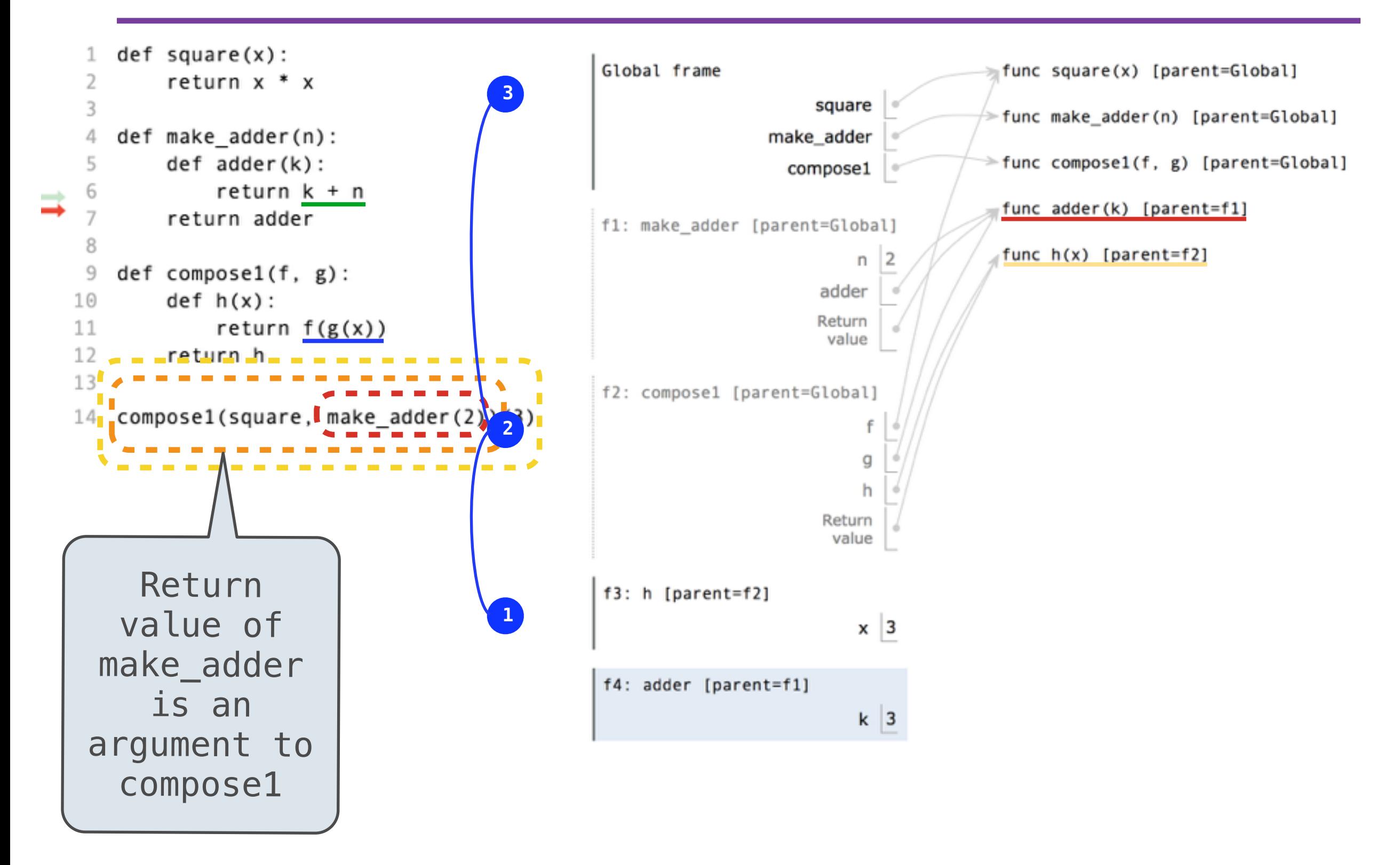

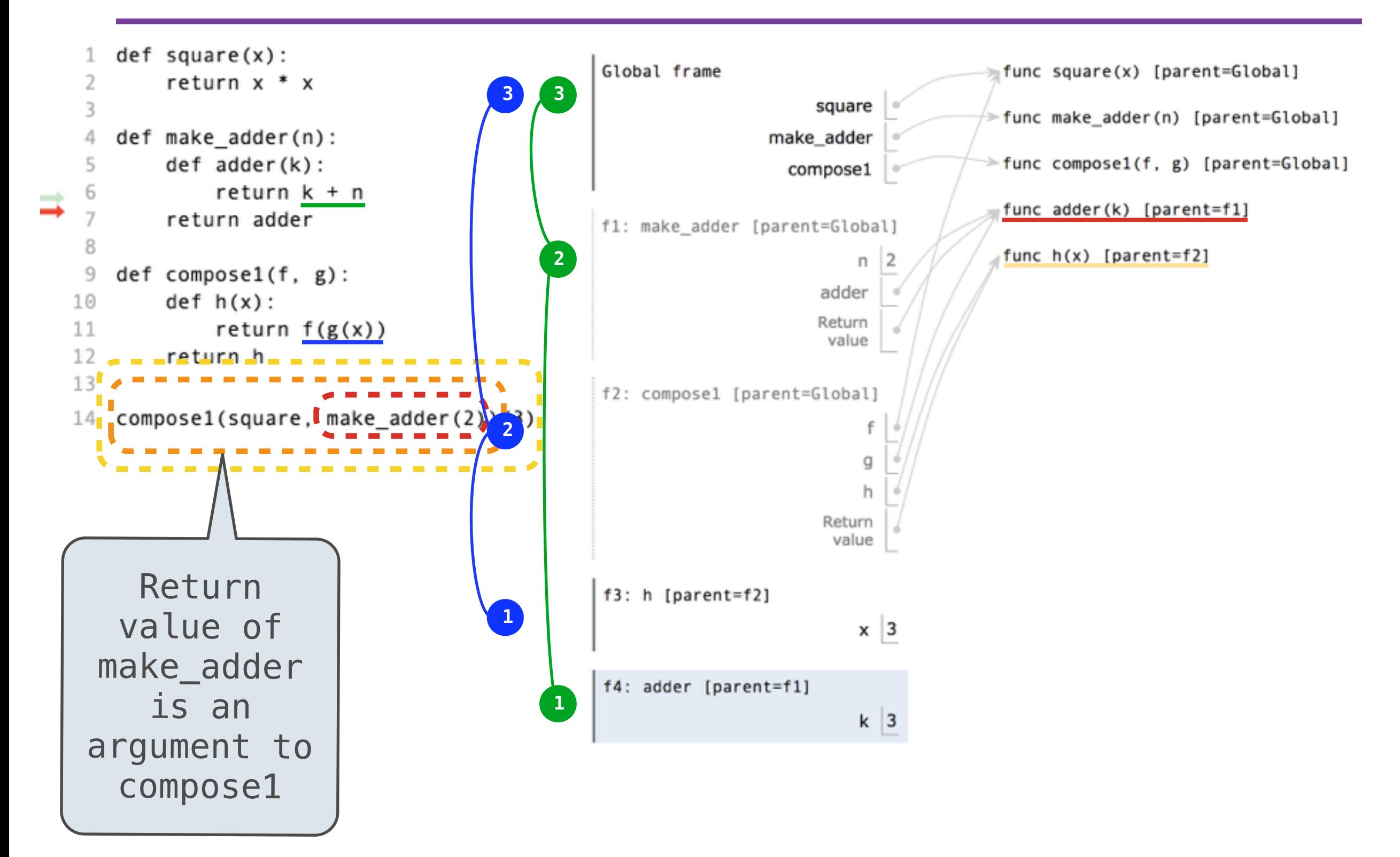

# Application: Currying

• add is a two-argument function that returns the sum of the two arguments

- add is a two-argument function that returns the sum of the two arguments
- make\_adder is a one-argument function that returns a oneargument function that returns the sum of the two arguments
- add is a two-argument function that returns the sum of the two arguments
- make\_adder is a one-argument function that returns a oneargument function that returns the sum of the two arguments
- Currying allows us to represent functions with multiple variables as chains of functions with single variables
- add is a two-argument function that returns the sum of the two arguments
- make\_adder is a one-argument function that returns a oneargument function that returns the sum of the two arguments
- Currying allows us to represent functions with multiple variables as chains of functions with single variables

 $(\text{lambda } x, y: x * y + 1)(3, 4)$ 

- add is a two-argument function that returns the sum of the two arguments
- make\_adder is a one-argument function that returns a oneargument function that returns the sum of the two arguments
- Currying allows us to represent functions with multiple variables as chains of functions with single variables

 $(\text{lambda } x, y: x * y + 1)(3, 4)$ (**lambda** x: **lambda** y: x \* y + 1)(3)(4)

- add is a two-argument function that returns the sum of the two arguments
- make\_adder is a one-argument function that returns a oneargument function that returns the sum of the two arguments
- Currying allows us to represent functions with multiple variables as chains of functions with single variables
- It is named after mathematician and logician Haskell Curry (who rediscovered it after Moses Schönfinkel)

 $(\text{lambda } x, y: x * y + 1)(3, 4)$ (**lambda** x: **lambda** y: x \* y + 1)(3)(4)

- add is a two-argument function that returns the sum of the two arguments
- make\_adder is a one-argument function that returns a oneargument function that returns the sum of the two arguments
- Currying allows us to represent functions with multiple variables as chains of functions with single variables
- It is named after mathematician and logician Haskell (who rediscovered it after Moses Schönfinkel) Brooks Curry (who rediscovered it after Moses Schönfinkel)

 $(\text{lambda } x, y: x * y + 1)(3, 4)$ (**lambda** x: **lambda** y: x \* y + 1)(3)(4)